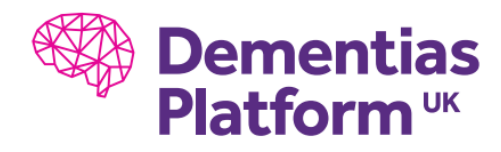

## **Installing STATA packages on DPUK**

First you will need to transfer the Stata (ado) packages and their associated files to your given UKSeRP Environment through the usual file transfer method.

Once they are transferred the package should be placed under the R:\ Drive (Resources)

The exact location is as follows:

R:\Stata\ado\

The package should be located into a folder of the starting character of the package, inside the "ado" folder.

As an example lets presume the package name is ExampleOne, it should then be located in:

R:\Stata\ado\e\exampleOne.ado

Once deployed into that folder you should then restart Stata before attempting to use.